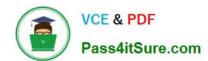

### VL OCITY-PLATFORM-DEVELOPER<sup>Q&As</sup>

Vlocity-Platform-Developer - Vlocity Platform Developer Exam (v5.0)

# Pass Vlocity VLOCITY-PLATFORM-DEVELOPER Exam with 100% Guarantee

Free Download Real Questions & Answers **PDF** and **VCE** file from:

https://www.pass4itsure.com/vlocity-platform-developer.html

100% Passing Guarantee 100% Money Back Assurance

Following Questions and Answers are all new published by Vlocity
Official Exam Center

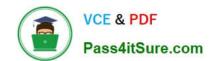

https://www.pass4itsure.com/vlocity-platform-developer.html 2024 Latest pass4itsure VLOCITY-PLATFORM-DEVELOPER PDF and VCE dumps Download

- Instant Download After Purchase
- 100% Money Back Guarantee
- 365 Days Free Update
- 800,000+ Satisfied Customers

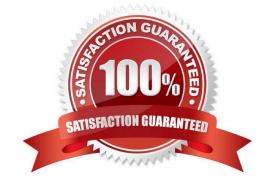

## https://www.pass4itsure.com/vlocity-platform-developer.html 2024 Latest pass4itsure VLOCITY-PLATFORM-DEVELOPER PDF and VCE dumps Download

#### **QUESTION 1**

| Which two of these options can retrieve | data from a Salest | force object? Cl | noose 2 answers |
|-----------------------------------------|--------------------|------------------|-----------------|
|-----------------------------------------|--------------------|------------------|-----------------|

- A. A DataRaptor Transform Action
- B. A DataRaptor Load Action
- C. A DataRaptor Post Action
- D. A Lookup Action
- E. An HTTP Action
- F. A DataRaptor Extract Action

Correct Answer: AD

#### **QUESTION 2**

How can a Card Layout be embedded within another Card?

- A. Use an angular filter in a specific field in a card state
- B. Use the Add Layout button in zone layout
- C. Use a session variable on a Card
- D. Use a card state with a Layout condition

Correct Answer: B

#### **QUESTION 3**

You are troubleshooting an Integration Procedure with two elements: a Remote Action named FetchCart and a Response Action named ResponseCart. In PREVIEW, what JSON node shows the data sent to the Remote Action?

- A. ResponseCartDebug
- B. ResponseCart
- C. FetchCartDebug
- D. FetchCart

Correct Answer: C

#### **QUESTION 4**

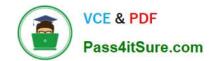

https://www.pass4itsure.com/vlocity-platform-developer.html 2024 Latest pass4itsure VLOCITY-PLATFORM-DEVELOPER PDF and VCE dumps Download

You configured a FlexCard with a DataRaptor data source which uses the params.id as an input. When you click View Data on the FlexCard, valid data displays. However, when you preview the layout, the FlexCard does not display. What could cause this error?

Choose 2 answers

- A. The Data Node field for the FlexCard is empty.
- B. The Attributes haven\\'t been configured to pass the data to the fields.
- C. The Recordid in the Test Data Source Settings is for the wrong record type.
- D. There is no Salesforce record for the FlexCard based on the Recordid in the layout\\'s Test Data Source Settings.

Correct Answer: CD

#### **QUESTION 5**

In a Calculation Procedure, what is required for the output of a Calculation Step to be used in an Aggregation Step?

- A. |t must be a calculation step
- B. It must be a matrix lookup step
- C. It must be included in the calculation output
- D. It must be included in constants

Correct Answer: A

VLOCITY-PLATFORM-DEVELOPER PDF Dumps VLOCITY-PLATFORM-DEVELOPER Study Guide

VLOCITY-PLATFORM-DEVELOPER Braindumps